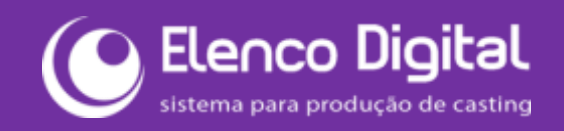

O

### **NOVO CADASTRO ou LOGIN – Acesso identificado em ambiente protegido: AGENTES e BOOKERS**

Acesse opção SOU AGENTE em nosso site ou diretamente aqui: [elencodigital.com.br/agencia](https://elencodigital.com.br/produtor)

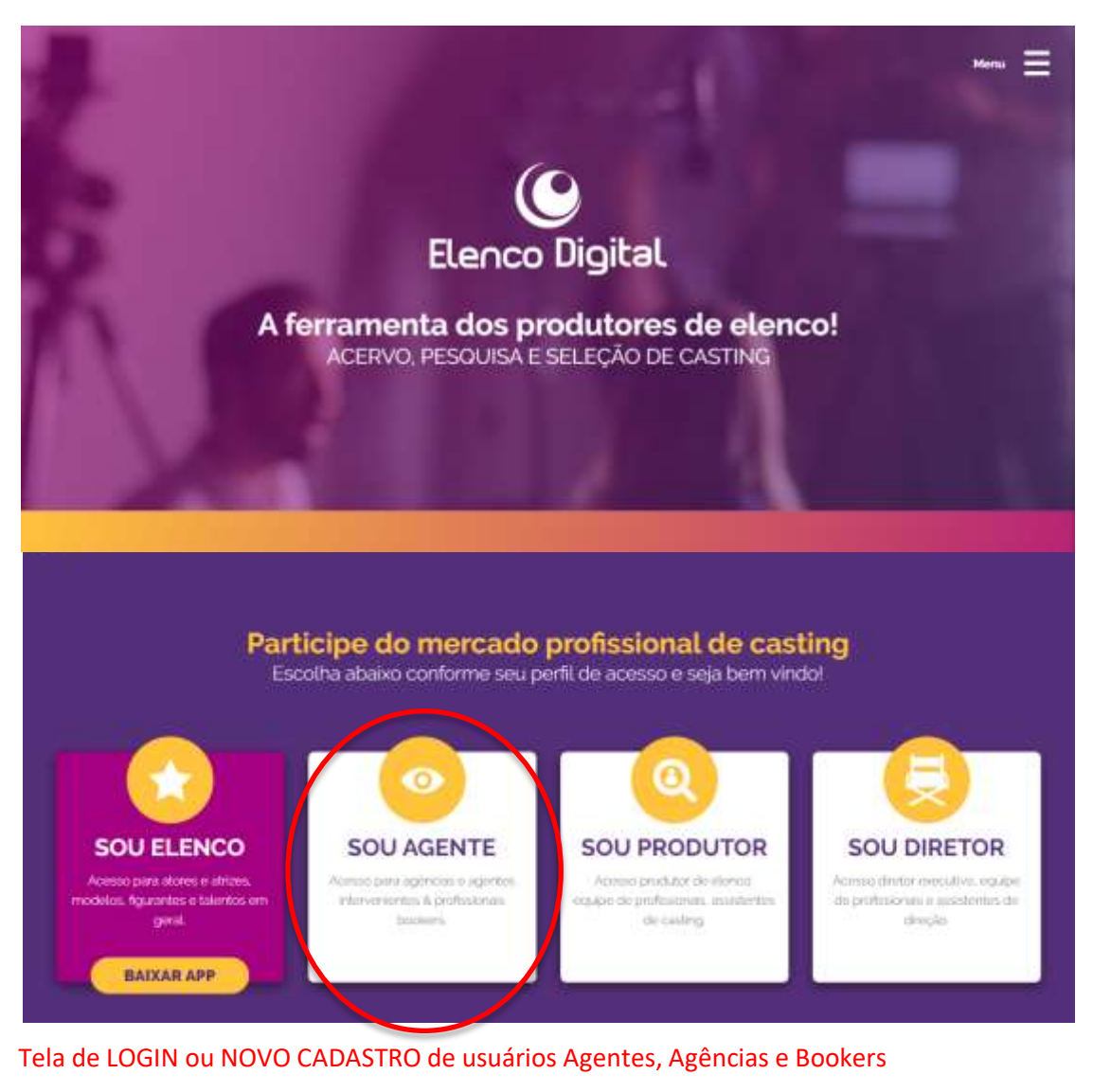

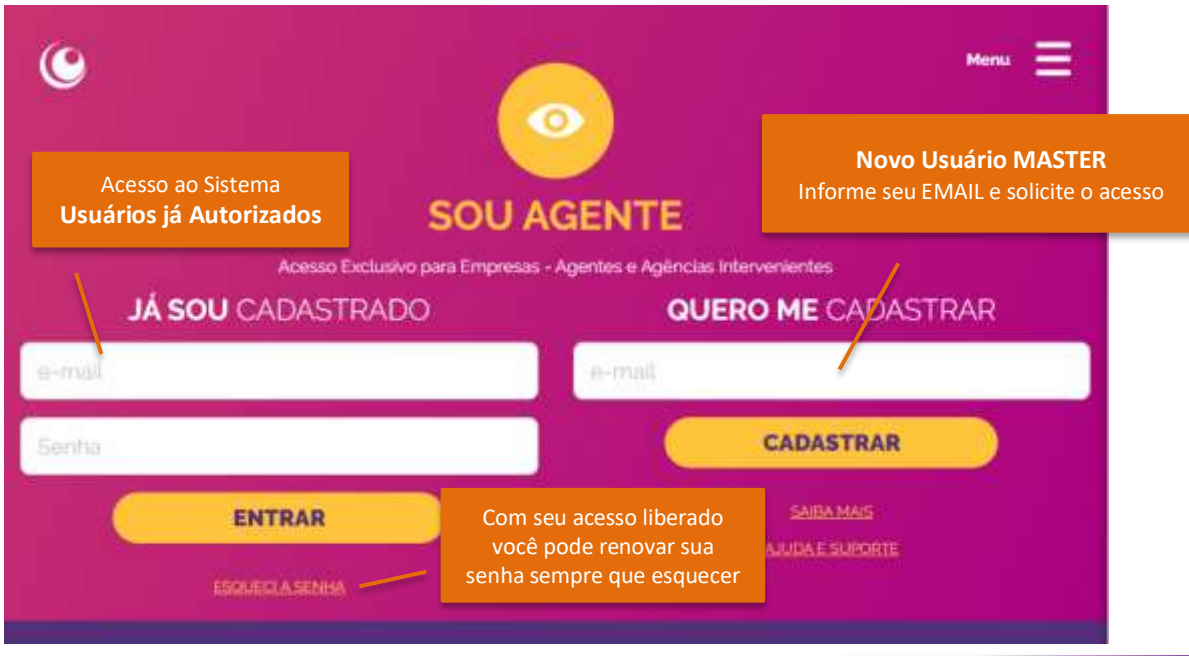

## **Cadastro de NOVOS AGENTES / AGÊNCIAS – 1º PASSO: Pedido de Acesso como Usuário**

O usuário MASTER solicita seu acesso ao Administrador

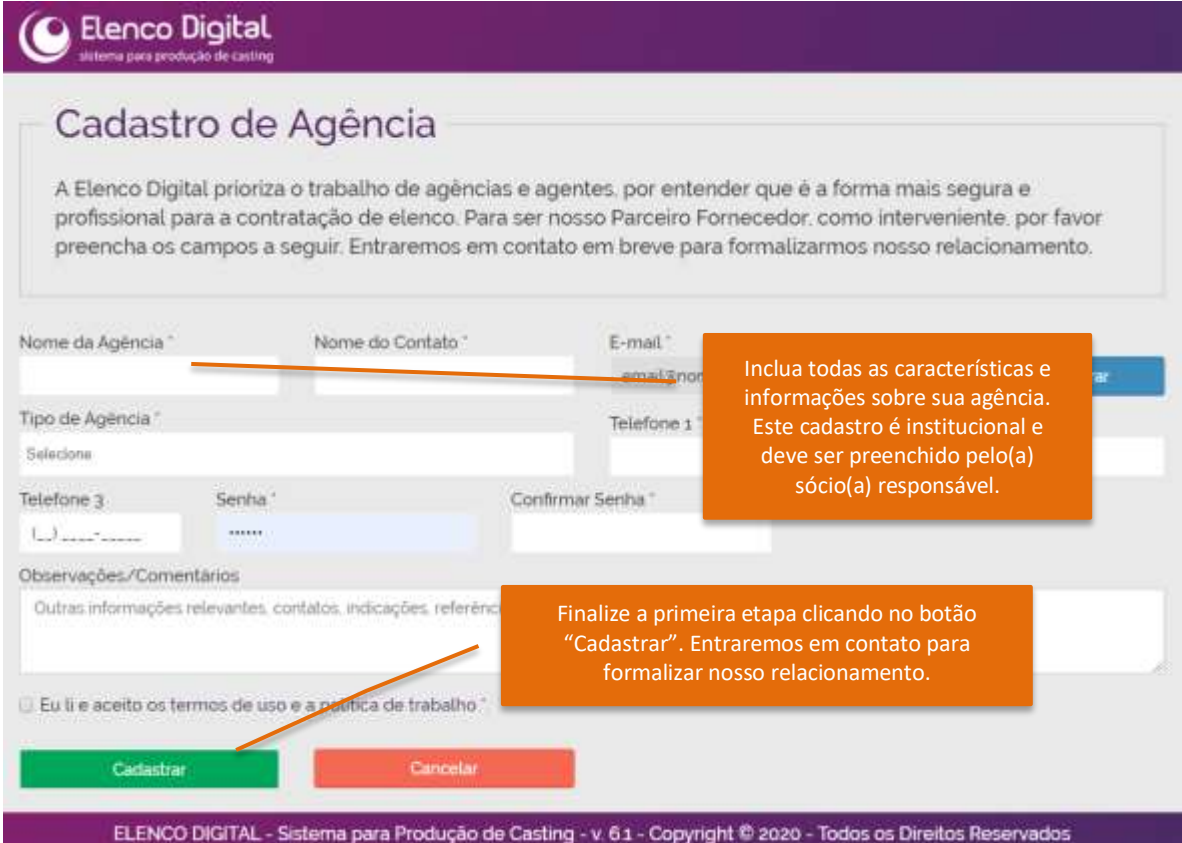

# Aba de ACERVO DE ELENCO – **Casting**

Controle e edição de informações e vínculos do elenco

Menu de acesso ao **DASHBOARD** Módulo de Pesquisa & Seleção

O

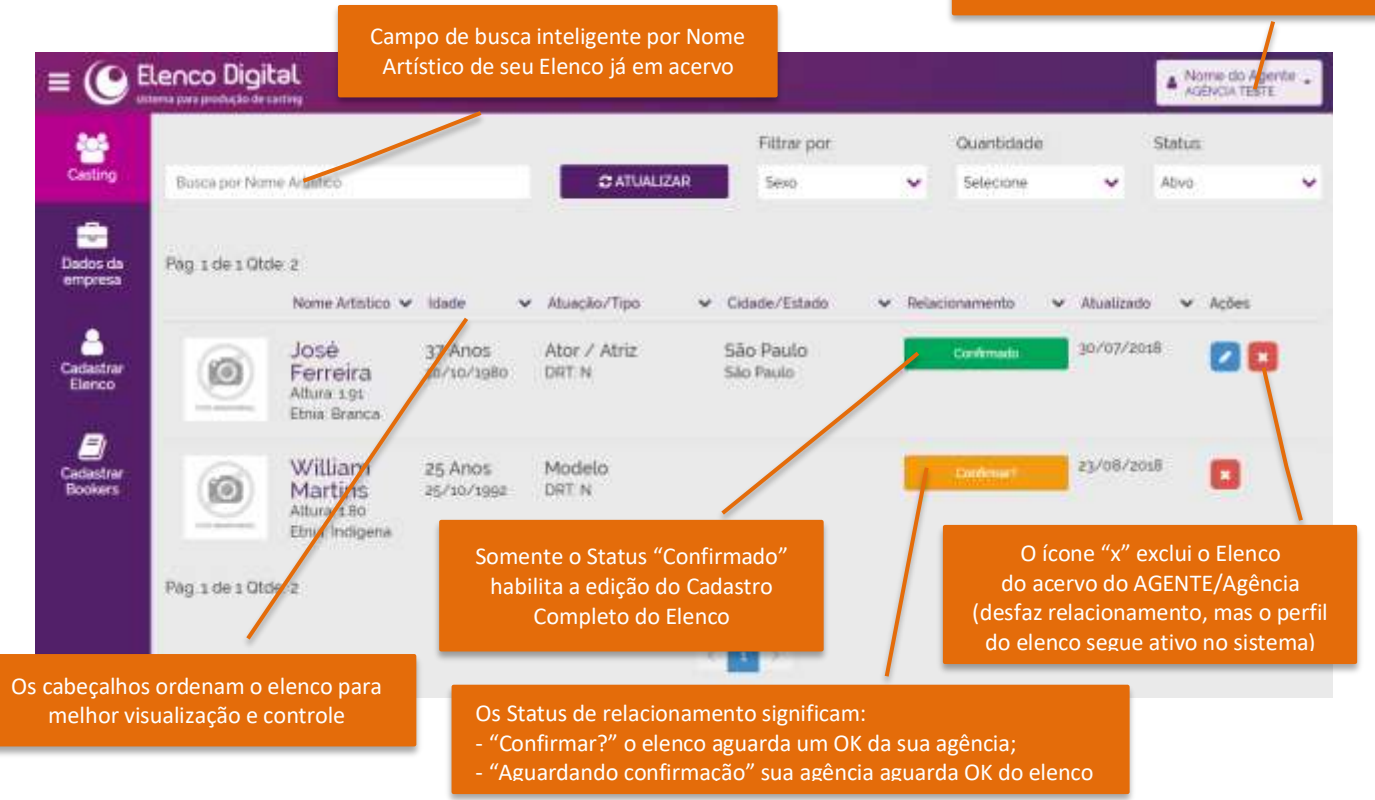

O

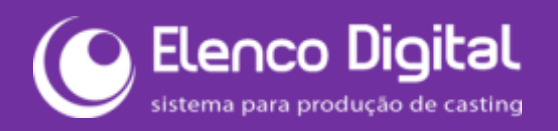

# Aba de DADOS INSTITUCIONAIS – **Cadastro da Empresa**

#### Acesso do sócio(a) ou do responsável legal – reservado somente ao usuário MASTER

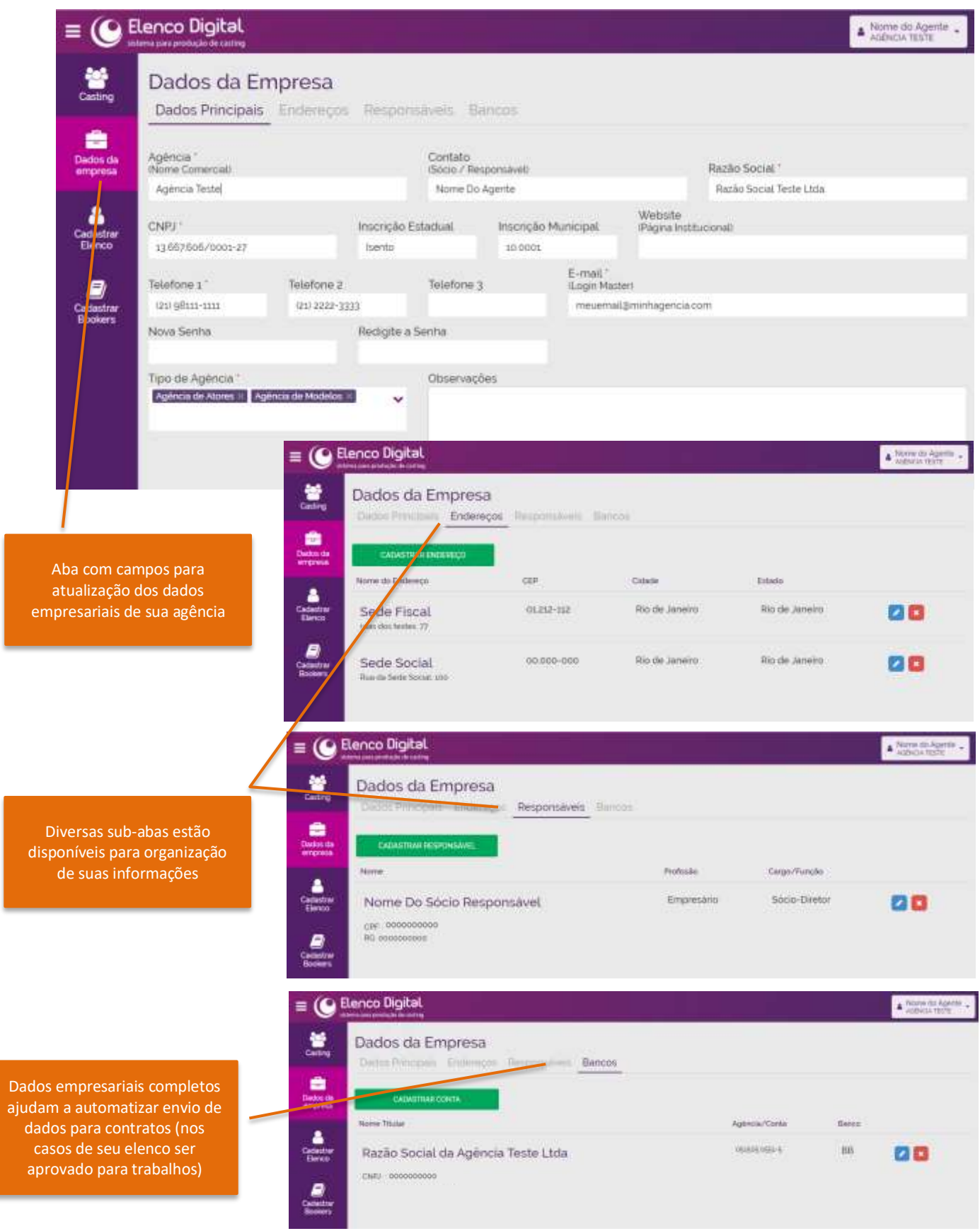

## Aba de INCLUSÃO OU INDICAÇÃO DE VÍNCULO – **Cadastrar Elenco**

### Pesquisa para localização de elenco já existente – pesquise antes de cadastrar NOVO ELNCO

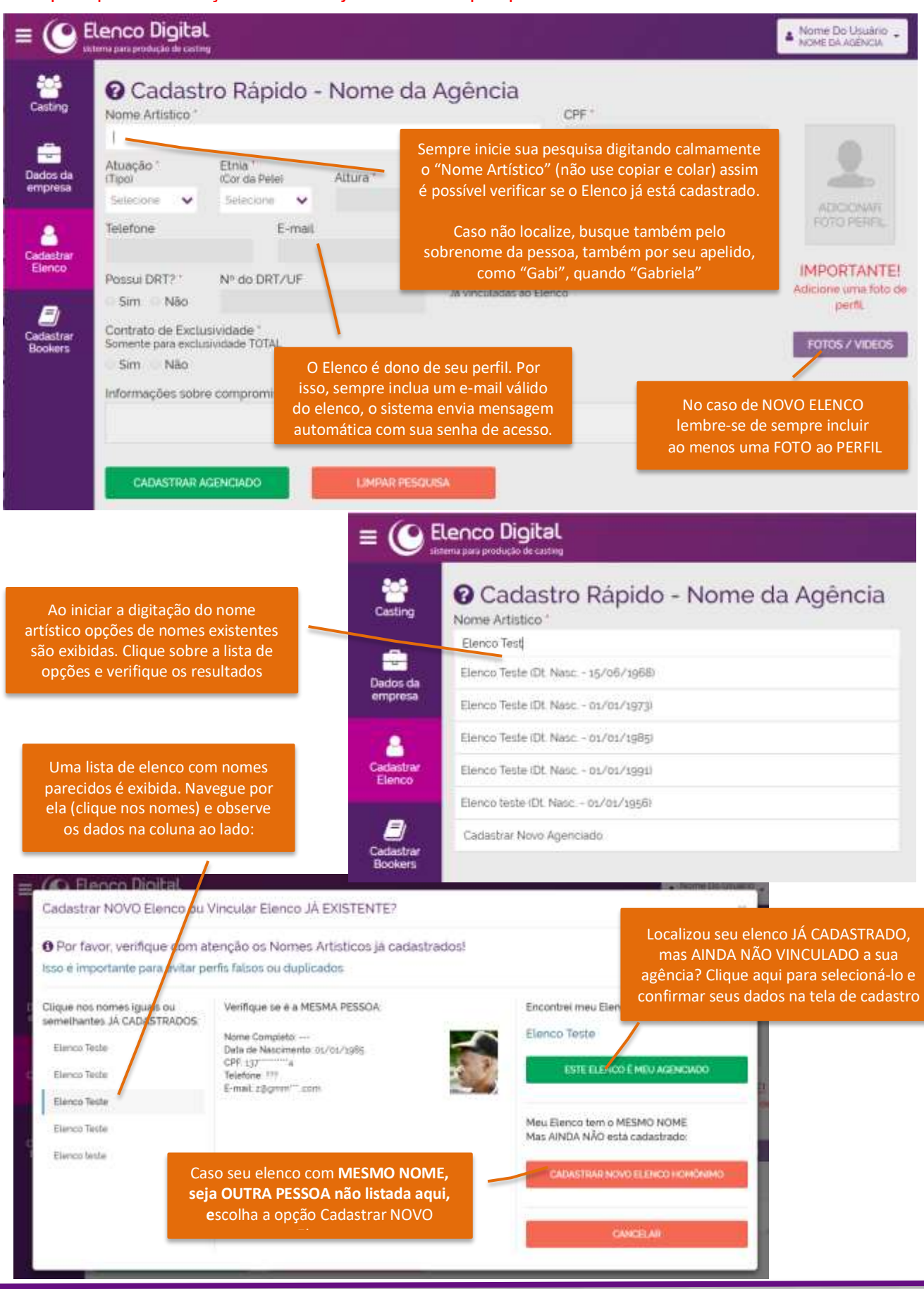

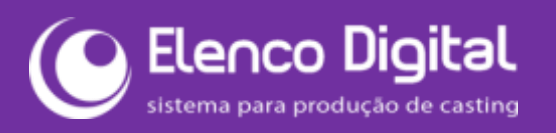

## Aba de PROFISSIONAIS VINCULADOS – **Bookers**

#### Acesso do sócio(a) ou do responsável legal – reservado somente ao usuário MASTER

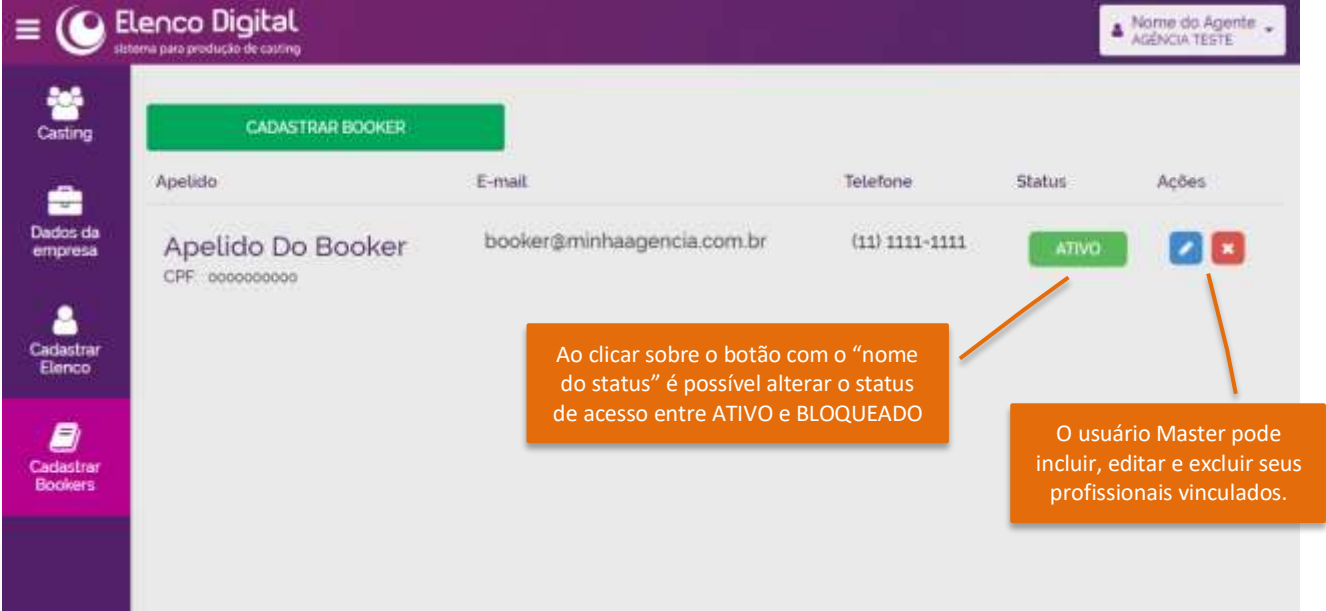

#### **OBSERVAÇÕES**

- O usuário MASTER deve ser o sócio principal e responsável legal da empresa. Pois a correta identificação empresarial existe para vinculação de responsabilidade sobre a marca utilizada.
- Serão solicitadas informações empresariais completas, (CNPJ e Contrato Social). Assim que seu cadastro como AGÊNCIA / AGENTE for aprovado, você receberá um comunicado através de seu e-mail cadastrado.
- Após os cadastros iniciais (de Agentes e Bookers) os login ficam bloqueados. Somente após aprovados será possível realizar login através da opção "SOU AGENTE".
- Para entender em detalhes nossa política e regras de uso, aproveite enquanto seu pedido de acesso é analisado e leia nossos [Termos de Uso](https://elencodigital.com.br/ajuda#doc-1007-termos-de-uso) e [Política de Trabalho.](https://elencodigital.com.br/ajuda#doc-1008-politica-de-trabalho)

#### MECANISMOS E MENSAGENS DE CONFIRMAÇÃO DE VÍNCULO E RELACIONAMENTO

- (1) Sempre que **um Elenco** indicar que pertence a um **Agente/Agência**, seus usuários **Master** e **Bookers** terão a opção de receber um e-mail de aviso para a confirmação desse relacionamento pelo menu "Casting" de seus acessos;
- (2) Quando **o Agente/Agência/Booker** indicar um Elenco como seu agenciado, ele receberá um email de aviso para a confirmação desse relacionamento – caso ainda não tenha um e-mail cadastrado, informe os dados básicos do elenco (nome, data de nascimento, E-mail e CPF) ao nosso [Atendimento](https://elencodigital.com.br/contato) (contato do site) ou escreva para [atendimento@elencodigital.com.br](mailto:atendimento@elencodigital.com.br)
- (3) Em caso de mais dúvidas, para atendimento telefônico, ligue para: +55 (11) 2372-9639 (h.c.)

Obrigado por fazer parte!

Equipe ELENCO DIGITAL